Информатика

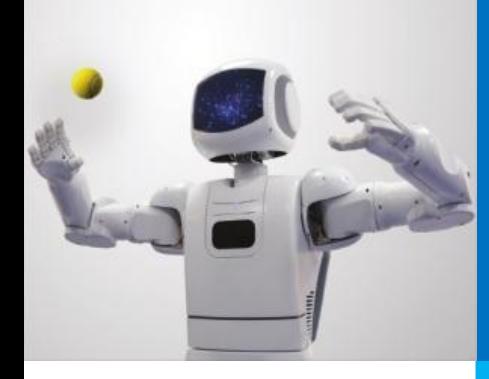

# **ОСНОВЫ ПОСТРОЕНИЯ КОМПЬЮТЕРНЫХ СЕТЕЙ**

**СЕТЕВЫЕ ИНФОРМАЦИОННЫЕ ТЕХНОЛОГИИ**

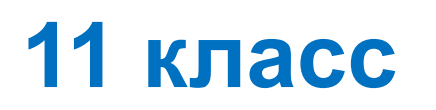

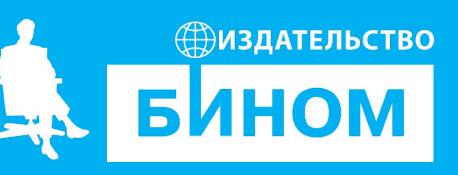

### **Ключевые слова**

- компьютерная сеть
- компьютеры-серверы и компьютеры-клиенты
- локальная сеть
- топология сети
- глобальная сеть
- сеть интернет
- протоколы передачи данных
- IP-адрес
- домен

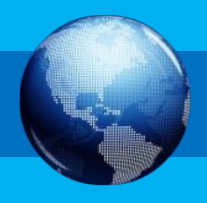

### Компьютерная сеть

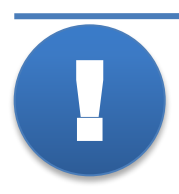

Компьютерная сеть - это группа (два и более) компьютеров, соединённых каналами передачи данных.

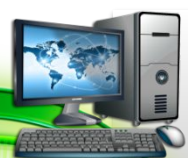

быстрый обмен данны**@ЕМИ**жду отдельными компьютерами с**ОБЕСПЕЧИВАЮТ** 

> совместное использование вычислительных ресурсов, принтеров, модемов, устройств внешней

памяти и т. п.

совместное использование программного

обеспечения и баз данных

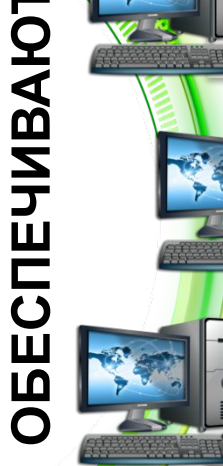

совместную работу пользователей над некоторым заданием или проектом

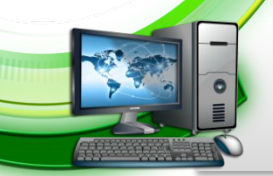

**CETM** 

возможность удалённого управления компьютерами (диагностику, настройку и/или установку на них ПО и т. п.)

### **Модель «Клиент-сервер»**

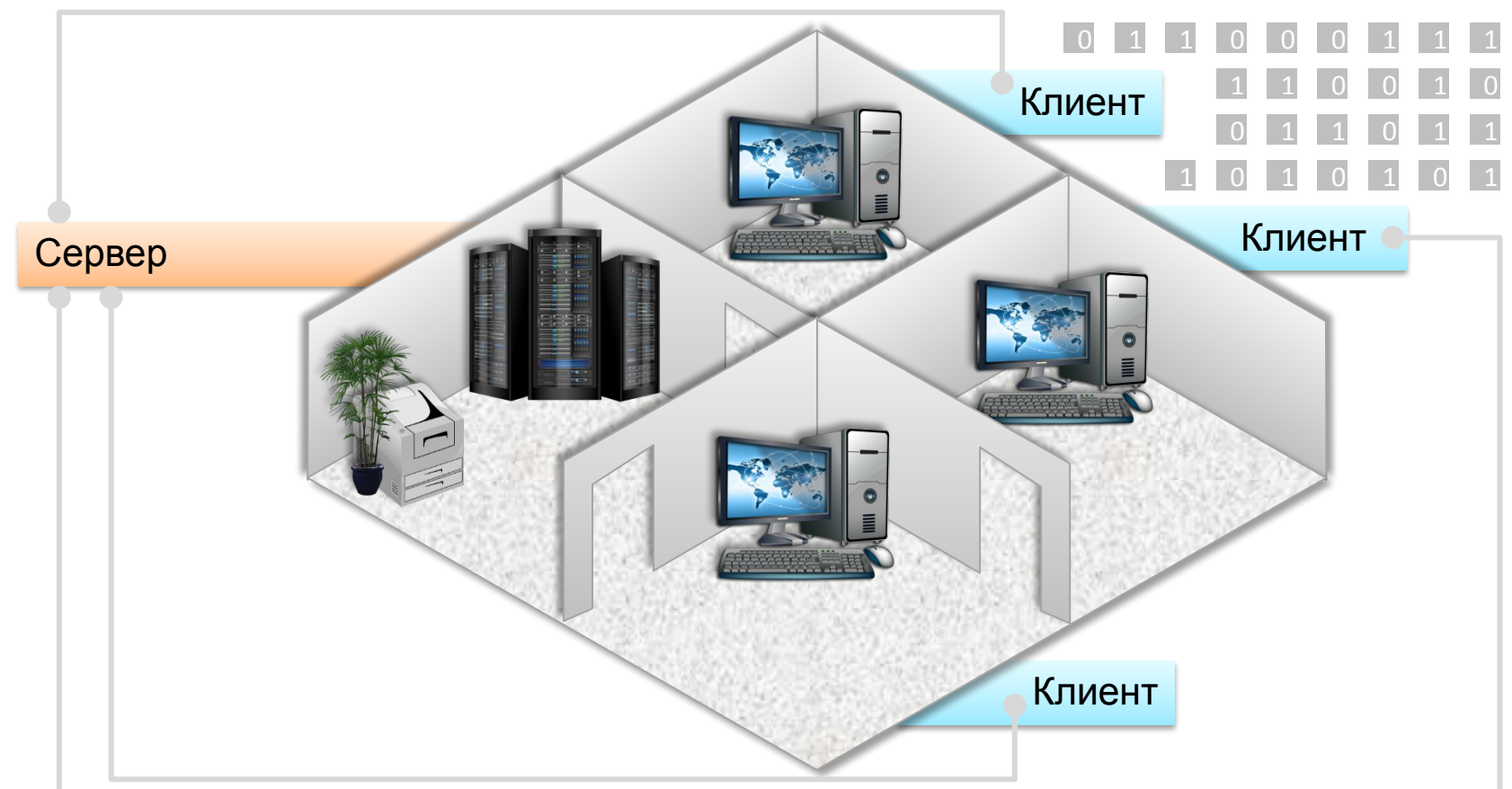

**Сервер** (от англ. *server* – обслуживающий) – компьютер, предоставляющий доступ к собственным ресурсам другим компьютерам и/или управляющий распределением ресурсов сети.

**Клиент** (рабочая станция) – компьютер, использующий ресурсы сервера.

### **Классификация сетей**

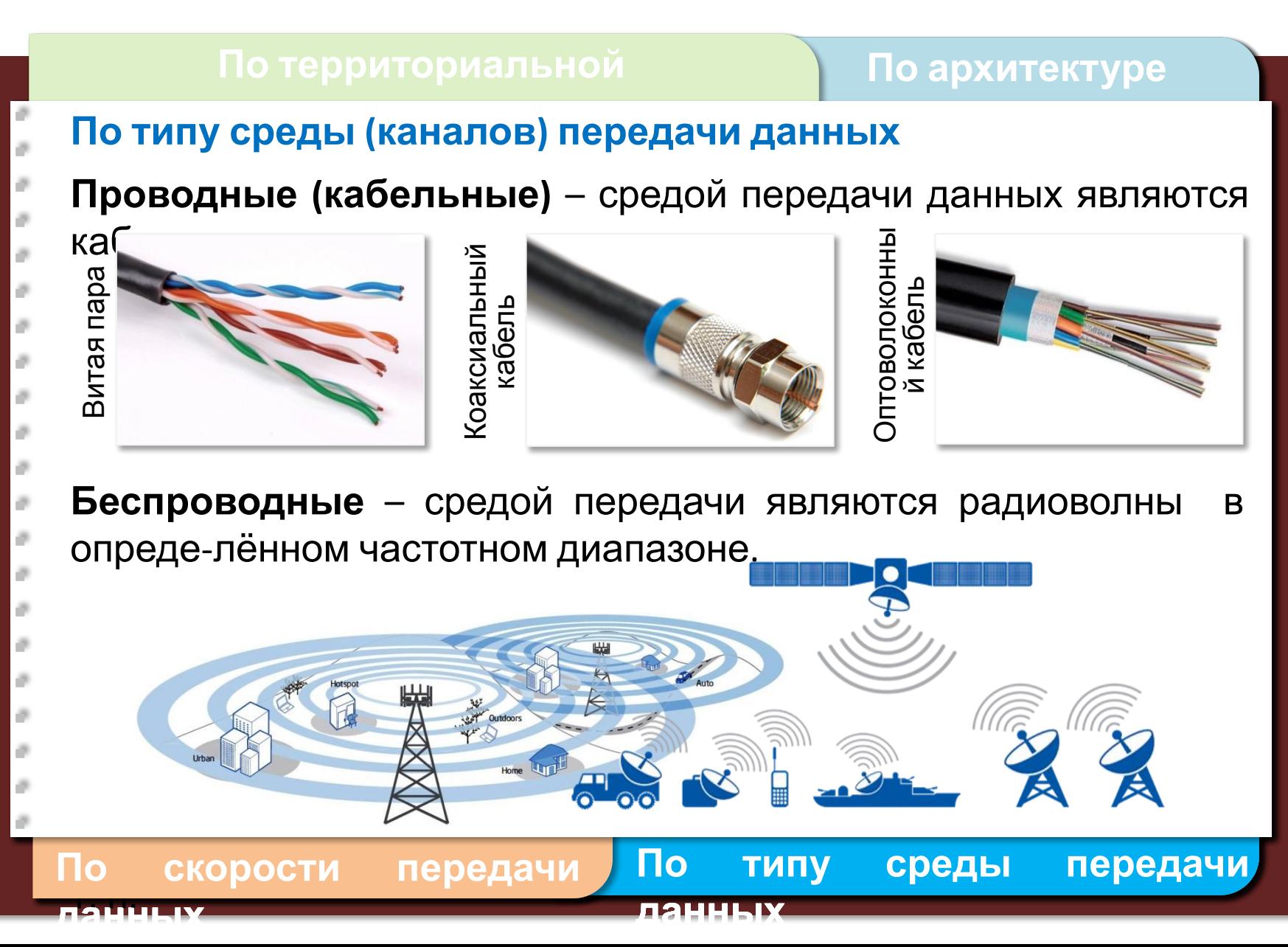

### **Сетевой протокол**

**!** 

**Сетевой протокол** – совокупность особых соглашений и техничес-ких процедур, которые регулируют порядок и способ осуществле-ния связи между компьютерами, объединёнными

в сеть. Большинство современных компьютерных сетей осуществляет передачу данных на основе стека (набора) протоколов под названием TCP/IP (англ. *Transmission Control Protocol*/*Internet Protocol* протокол управления передачей/межсетевой протокол).

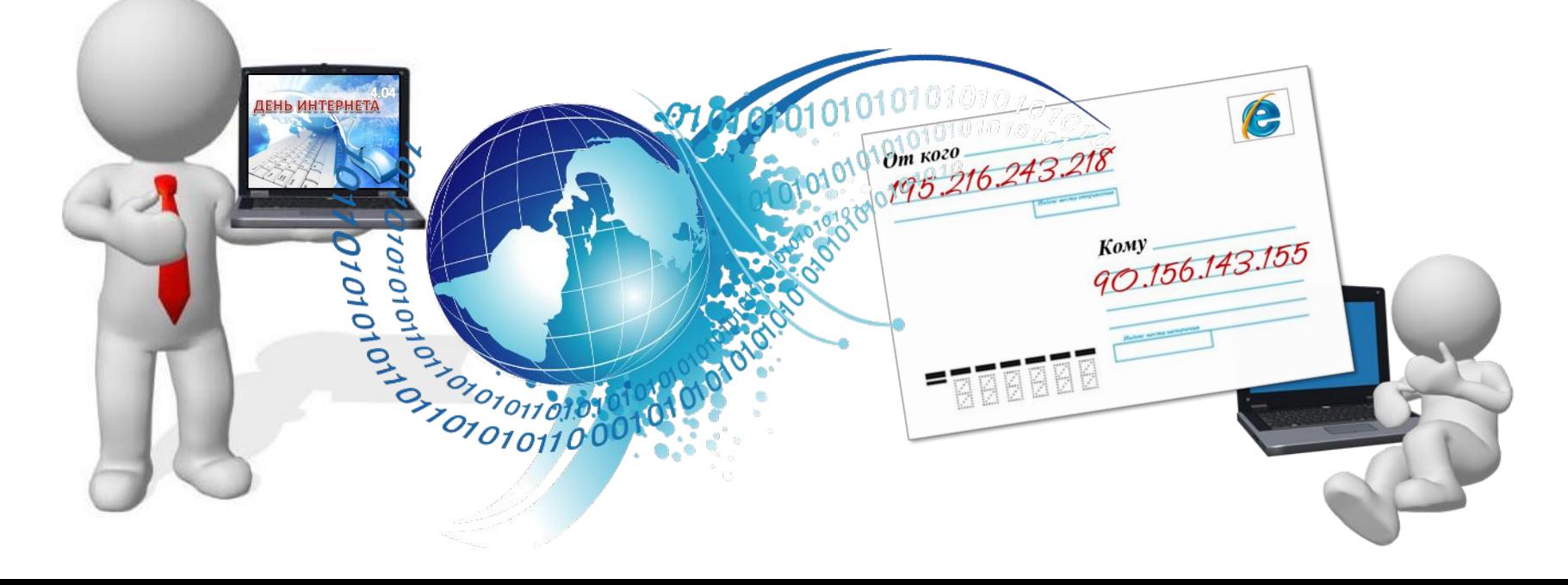

### **Передача данных по сети**

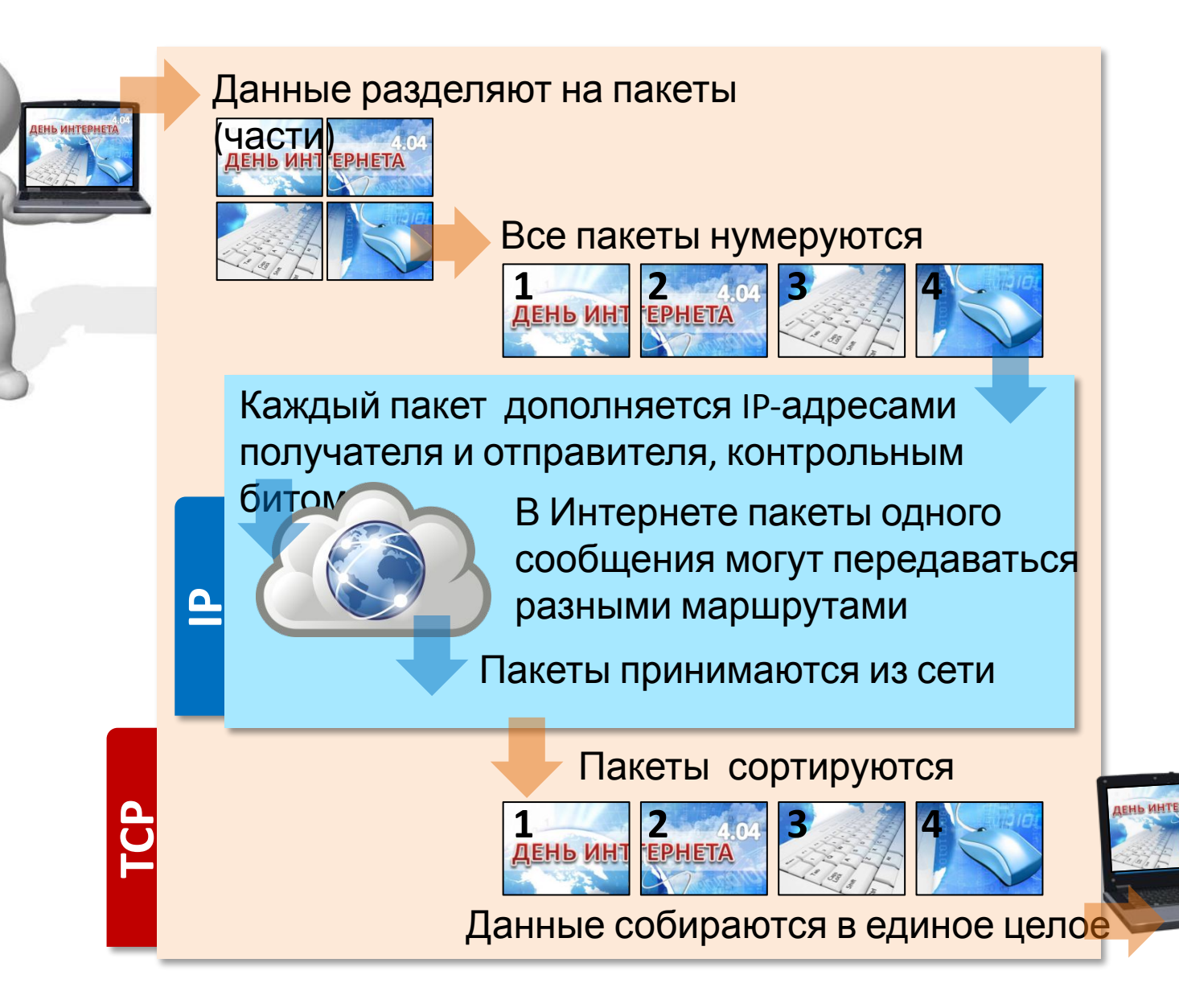

### **Работа в локальной сети**

**!** 

**Локальная сеть** – сеть, состоящая их близко расположенных компьютеров, чаще всего находящихся в одной комнате, в одном или нескольких близко расположенных зданиях.

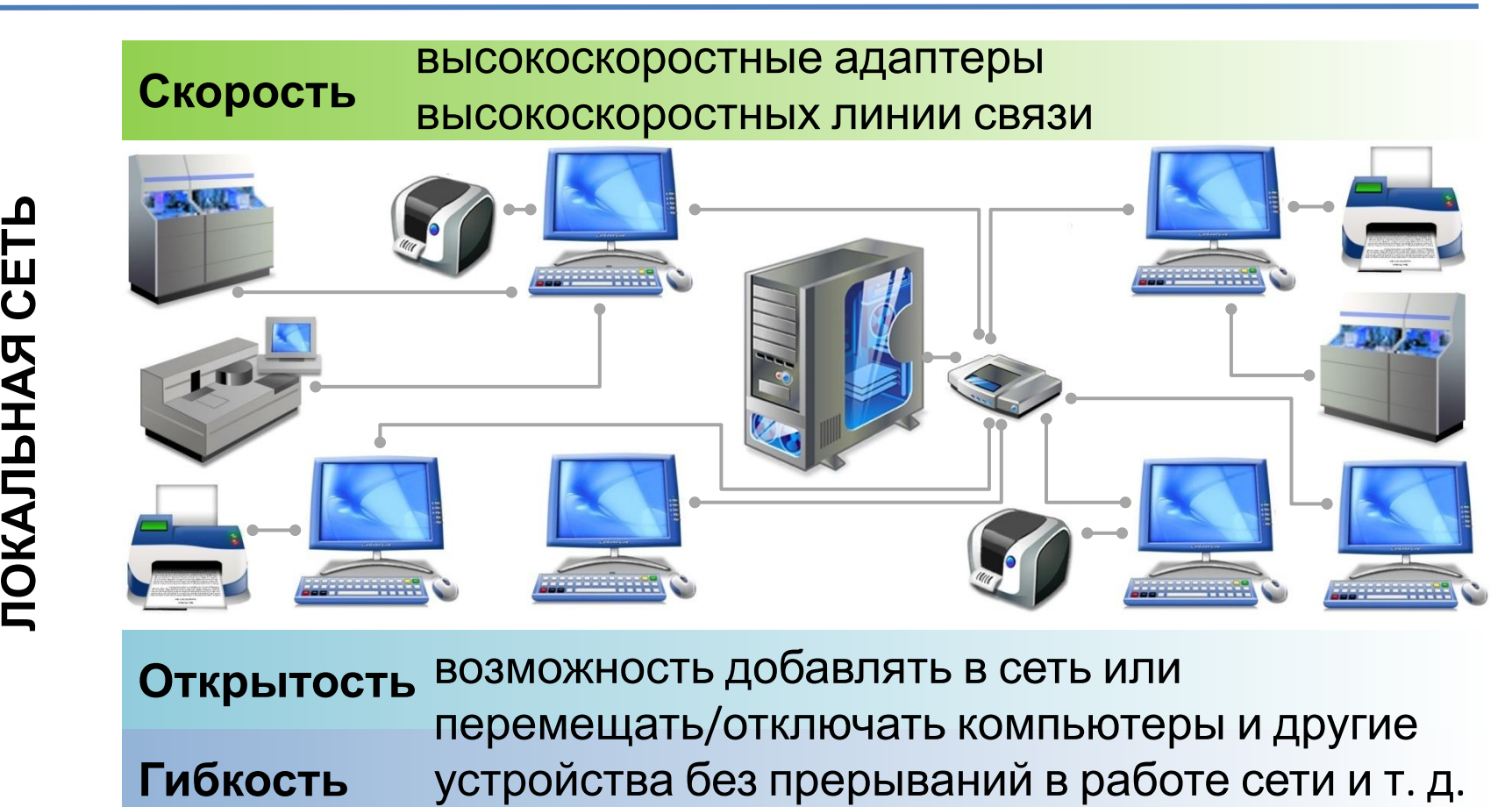

**Открытость Гибкость** возможность добавлять в сеть или перемещать/отключать компьютеры и другие

### **Топология сети**

**Топология** – конфигурация сети, способ соединения её элементов друг с другом.

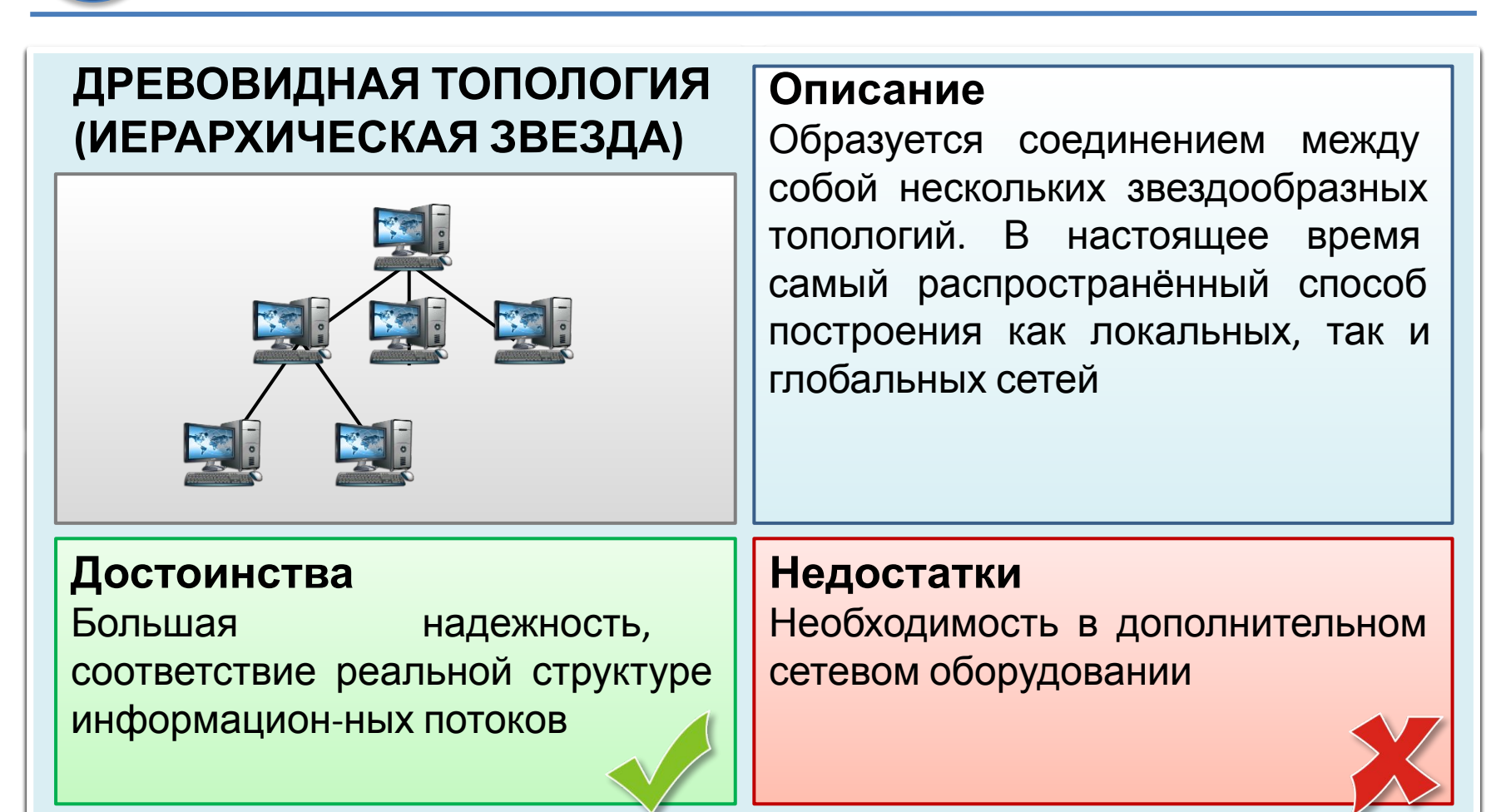

### **Как устроен Интернет**

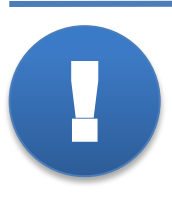

**Глобальная сеть** – сеть, предназначенная для объединения большого числа отдельных компьютеров и локальных сетей, расположенных на значительном удалении (сотни и тысячи километров) друг от друга.

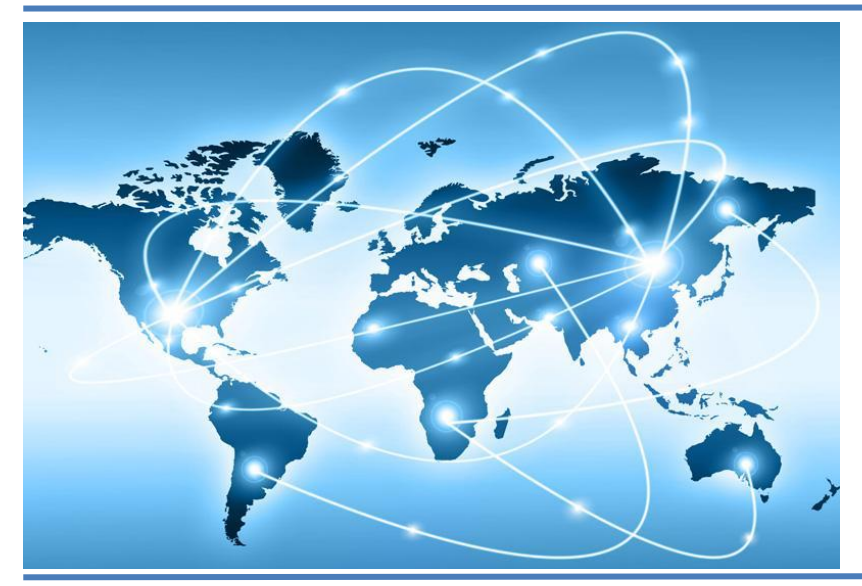

Глобальные сети ориентированы на обслуживание неограниченного круга пользователей. Самый впечатляющий пример глобальной сети – Интернет.

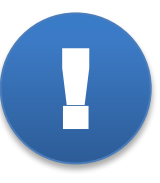

**Интернет** – глобальная компьютерная сеть, в которой многочисленные научные, корпоративные, государственные и другие сети, а также персональные компьютеры отдельных пользователей соединены между собой каналами передачи

данных.

### **Адрес компьютера в сети**

Каждый компьютер в сети получает свой уникальный IP-адрес, который представляет собой 32-битный идентификатор:

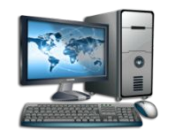

## 01010101.10001110.00010011.00011110

В большинстве случаев используется более удобная запись IPадреса в виде четырёх разделённых точками десятичных чисел – от 0 до 255.

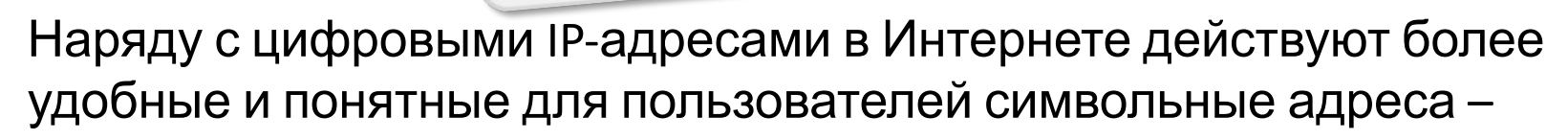

**ED** IP-adpec<br>85.142.19.30

**доменные имена**. Каждый компьютер, подключаемый <sup>к</sup> Интернету, получает IP-адрес, но при этом, он может не иметь доменного имени.

school-collection.edu.ru <

### **IP-адресация**

Интернет является сетью сетей, система IP-адресации учитывает эту структуру. IP-адрес состоит из двух частей, одна из которых определяет адрес сети, а вторая – адрес самого узла в этой сети.

### **IP-адрес** 11100111 . 10001110 . 00010011 . 00011110

Деление адреса на части определяется маской – 32-битным числом, в двоичной записи которого сначала стоят единицы, а потом — нули.

#### **Маска** 11111111 . 11111111 . 11100000 . 00000000

Первая часть IP-адреса, соответствующая единичным битам маски, относится к адресу сети. Вторая часть IP-адреса, соответствующая нулевым битам маски, определяет числовой адрес узла в сети.

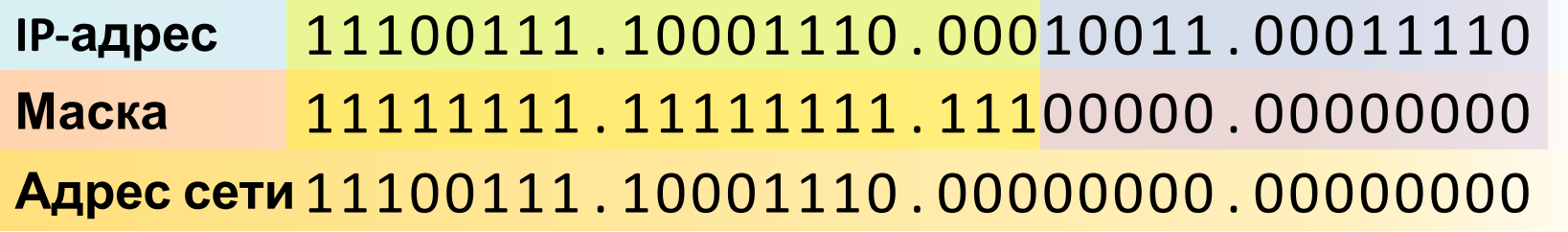

Адрес сети получается в результате применения поразрядной конъюнкции к IP-адресу узла и маске.

### **Домен**

Система доменных имён DNS (*Domain Name System*) имеет древовидную структуру. Узлы этой структуры называются доменами.

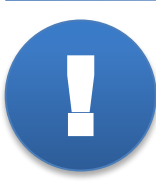

**Доме́н** (от фр. *dominion –* область) – узел в дереве имён, вместе со всеми подчинёнными ему узлами, иначе говоря, это именованная ветвь или поддерево в дереве имён.

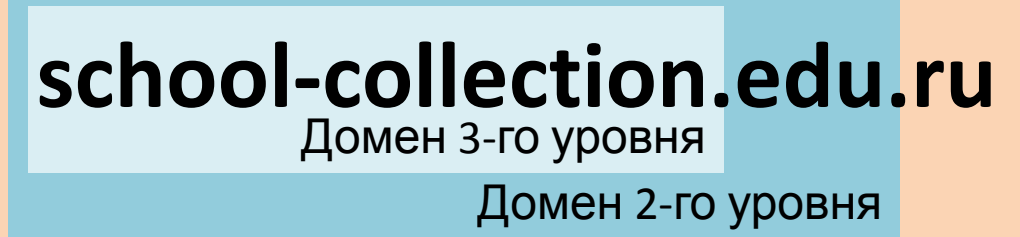

Домен 1-го уровня

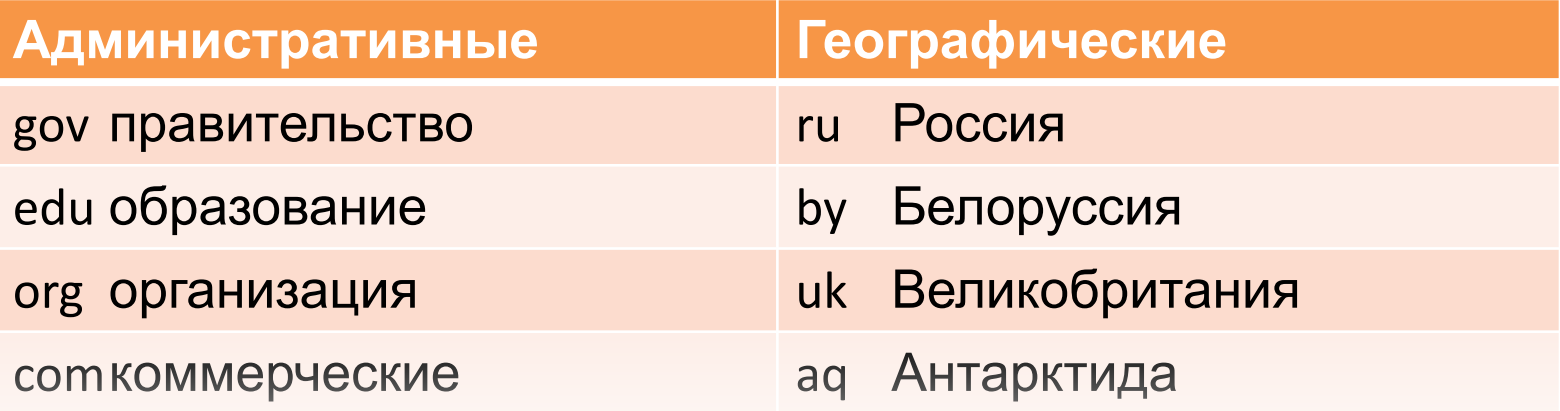

### **История появления и развития компьютерных сетей**

### 1950 1960 1970 1980 1990 2000 2010-...

сети.

Активно разворачиваются цифровые услуги населению, создаются облачные ресурсы и действующие на их основе мобильные сервисы, разворачивается глобальная сеть  $\overline{\phantom{a}}$ 

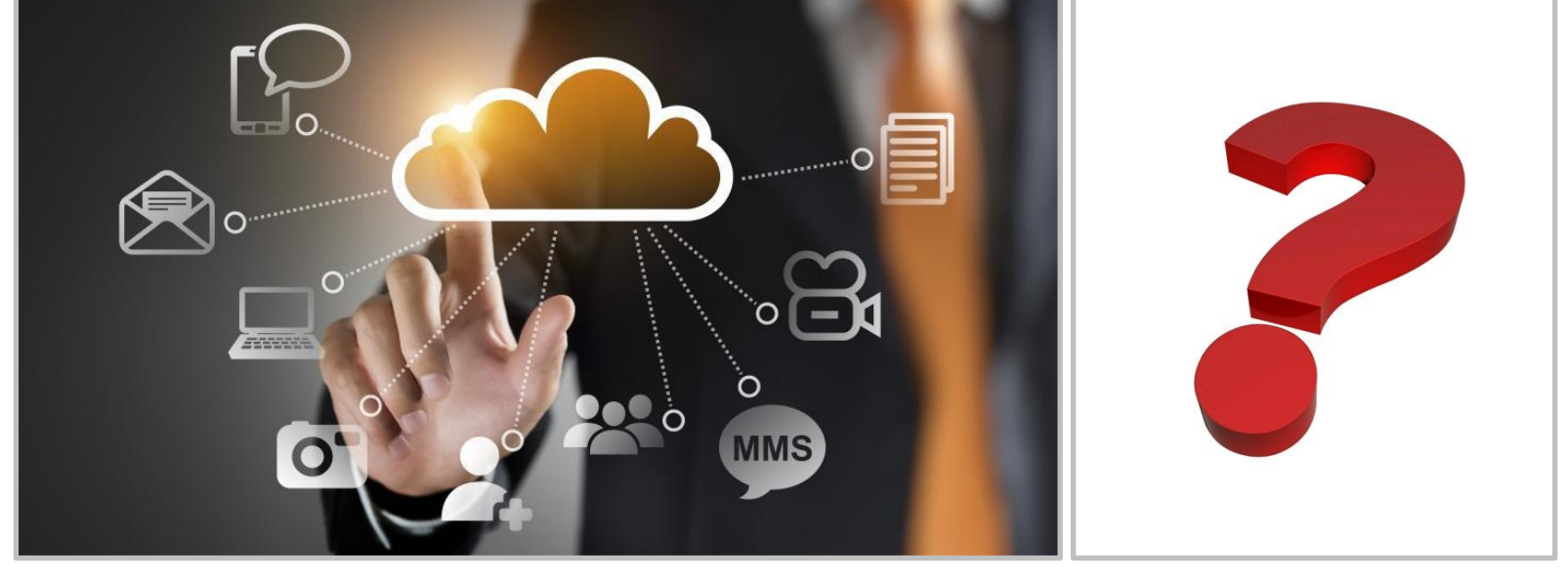

 $k = \frac{1}{2} \int_{0}^{2\pi} f(x) \, dx$ uchigans hogogovernaemes...

■

### **Самое главное**

**Компьютерная сеть** – группа компьютеров, соединённых каналами передачи данных, обеспечивающая обмен данными и совместный доступ к программным, техническим, информационным и организационным ресурсам сети.

Объединение компьютеров в сеть осуществляется с использованием каналов передачи данных.

Аппаратные компоненты компьютерных сетей – это сетевые адаптеры, повторители, концентраторы, коммутаторы, мосты, маршрутизаторы, шлюзы и другое оборудование.

Для организации обмена данными между компьютерами сети используются сетевые компоненты операционной системы, служебные и прикладные программы.

**Сетевой протокол** – совокупность соглашений и технических процедур, которые регулируют порядок и способ осуществления связи между компьютерами сети. Наиболее распространенный – протокол TCP/IP.

### **Самое главное**

**Локальная сеть** – сеть, состоящая из близко расположенных компьютеров, находящихся в одной комнате, в одном или нескольких зданиях.

**Глобальная сеть** – сеть, предназначенная для объединения большого числа отдельных компьютеров и локальных сетей, расположенных на значительном удалении (сотни и тысячи километров) друг от друга. **Интернет** – глобальная компьютерная сеть, в которой многочисленные научные, корпоративные, государственные и другие сети, а также ПК пользователей соединены между собой каналами передачи данных.

Каждый компьютер, подключаемый к Интернету, получает свой уникальный 32-битный идентификатор, называемый **IP-адресом**. Также используют символьные адреса, называемые **доменными именами**. Система доменных имён DNS (Domain Name System) имеет древовидную структуру. Узлы этой структуры называются **доменами**.

### Вопросы и задания

Задание 1. Пусть IP-адрес узла равен 198.154.120.167, а маска равна 255.255.168.0. Требуется найти адрес сети.

#### Решение:

Таким образом, можно найти большую часть адреса сети 198.154.х.0.

Для выполнения поразрядной конъюнкции чисел 120<sub>10</sub> и 168<sub>10</sub> переведём их в двоичную систему счисления и запишем в 8-разрядном представле-нии:

 $120_{10} = 64 + 32 + 16 + 8 = 01111000_{2}$  $168_{10} = 128 + 32 + 8 = 10101000$ ,

Выполним поразрядную конъюнкцию:

01111000  $810101000$ 00101000

Запишем результат в десятичной системе:  $101000$ <sub>2</sub> = 32 + 8 = 40<sub>10</sub>. Ответ: 198.154.40.0.

198.154.120.167  $\&$ 255.255.168.0 198.154? 40 . 0  $0_{10} = 00000000$  $255_{10} = 11111111_{2}$  $A 8 1 = A$  $A & 0 = 0$  $A & 255 = A$  $A & 0 = 0$ 

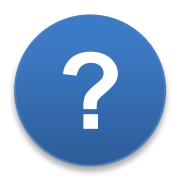

### Вопросы и задания

Задание 2. Для узла с IP-адресом 119.183.208.227 адрес сети равен 119.183.192.0. Каково наименьшее возможное количество единиц в разрядах маски?

#### Решение:

Рассмотрим третий байт IP-адреса и адреса сети в двоичной системе счисления:

> $208_{10} = 128 + 64 + 16 = 11010000$  $192_{10} = 128 + 64 = 11000000_{2}$

Заметим, что два бита маски слева - единицы, а третий бит может быть как нулём, так и единицей. Для того, чтобы количество единиц было наименьшим, третий бит должен быть равен нулю. Тогда, третий слева байт маски равен 11000000.

Подсчитаем наименьшее возможное количество единиц в разрядах маски:  $8 \cdot 2 + 2 =$ **Ответ: 18.** 

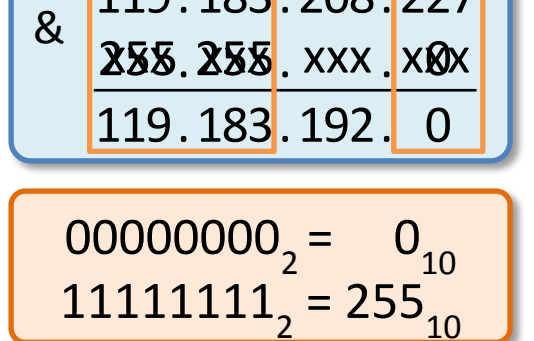

119.183.208.227

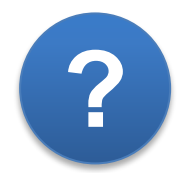

### **Информационные источники**

- http://img.pngpicture.com/content/files/clipart/5/computer-parts/32081-1.png
- http://www.rcntec.com/sites/1/public/uploads/303/globalnet\_original.jpg?1427136803
- http://www.xpoitmoves.com/images/server-relocation.png
- https://www.iconattitude.com/icons/open\_icon\_library/devices/png/256/printer-laser.png
- http://2.bp.blogspot.com/-yEK4-90HcX0/UsREQo\_aieI/AAAAAAAAAFE/5h4akN3CDIY/s1600/artshare\_ru-plants-2.png
- http://leonardufa.ru/photos/58c9f7ac8cf95.jpg
- http://image.made-in-china.com/2f0j00uBnQDoFgnvzC/Armored-Outdoor-Fiber-Optic-Cable-GYTA.jpg
- http://escreveassim.com/wp-content/uploads/2012/04/wimax.jpg
- http://www.my.all.biz/img/my/catalog/11403.jpeg
- https://cdn.ekendraonline.com/img/Secure-Satellite-Communication-Channel-and-Management.png
- http://unbaja.ilearning.me/2015/10/28/pengertian-manfaat-macam-macam-jaringan-komputer/
- http://www.portices.fr/formation/Res/Internet/Res/InternetMonde.gif
- http://www.desktophdw.com/wallstock/technology-internet-concept-wallpapers.jpg
- http://lenadmin74.ru/pics/3256.jpg
- http://i.imgur.com/EIbQqWa.png
- http://www.cadelltechnologies.com/images/networkx.jpg
- https://tr1.cbsistatic.com/hub/i/2014/04/07/9e04e7fa-7161-4aaf-bfb2-c697f69e02a9/ef4d92aa413b946497ece0a7ed4bbebf/system360m40.jpg
- http://3.bp.blogspot.com/-F-q1H4L8 eM/Ue7ed3zeggI/AAAAAAAAAEc/LVi7Zwa kw/s1600/arpanet.png
- http://blog.webwerks.in/wp-content/uploads/2015/12/Cloud-migration-benefits.jpg
- https://ru.wikipedia.org/wiki/Заглавная страница
- https://www.youtube.com
- http://mediawiremobile.com/wp-content/uploads/2014/03/shutterstock\_150465080-1024x768.jpg
- https://jpstream.net/wp-content/uploads/2016/09/future-business-world.jpg
- https://www.google.ru
- https://www.yahoo.com
- http://www.bisalicensing.com/wp-content/uploads/2015/05/world-license1.png
- http://image.vietnamnews.vn/uploadvnnews/Storage/Images/2015/7/27/22\_2.jpg
- https://transportnayachelyabinsk.ru/wp-content/uploads/2017/03/transportnaya\_chelyabinsk\_elektronniy.jpeg
- http://cdn1.techworld.com/cmsdata/slideshow/3259851/img\_020111-modem-history-3\_thumb800.jpg
- http://www.tec-wi.com.br/wp-content/uploads/2013/10/021010.jpg
- http://3.bp.blogspot.com/-F-q1H4L8\_eM/Ue7ed3zeggI/AAAAAAAAAEc/LVi7Zwa\_\_kw/s1600/arpanet.png
- http://s3.amazonaws.com/s3.timetoast.com/public/uploads/photos/9406682/1212274820 i-186.jpg?1484657113